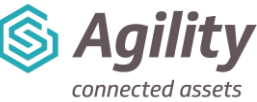

# *System Administration Course Outline*

## **Training Course Details**

**Duration and location**: 1-day course at either our Wakefield office, Remote sessions delivered via Zoom or On-site training sessions run by one of our highly experienced Agility Trainers. The training sessions runs from 9.30am until 4.30pm.

**Included:** All course materials and the course manual.

## **Delegate Information**

#### **Who should attend?**

- Agility System Administrators
- System Champions

#### **Delegate prerequisites**:

- Basic PC Skills including using an internet browser
- Previous attendance of the Introduction to Agility course

### **Why Attend?**

On completion of this course you will be able to effectively manage your Standing Data, System Parameters and Admin Portal. You will be able to track Asset Movements, create Triage Questions, customise User Menus and User Accounts, apply System Permissions and create Labour Resources.

### **What will be covered:**

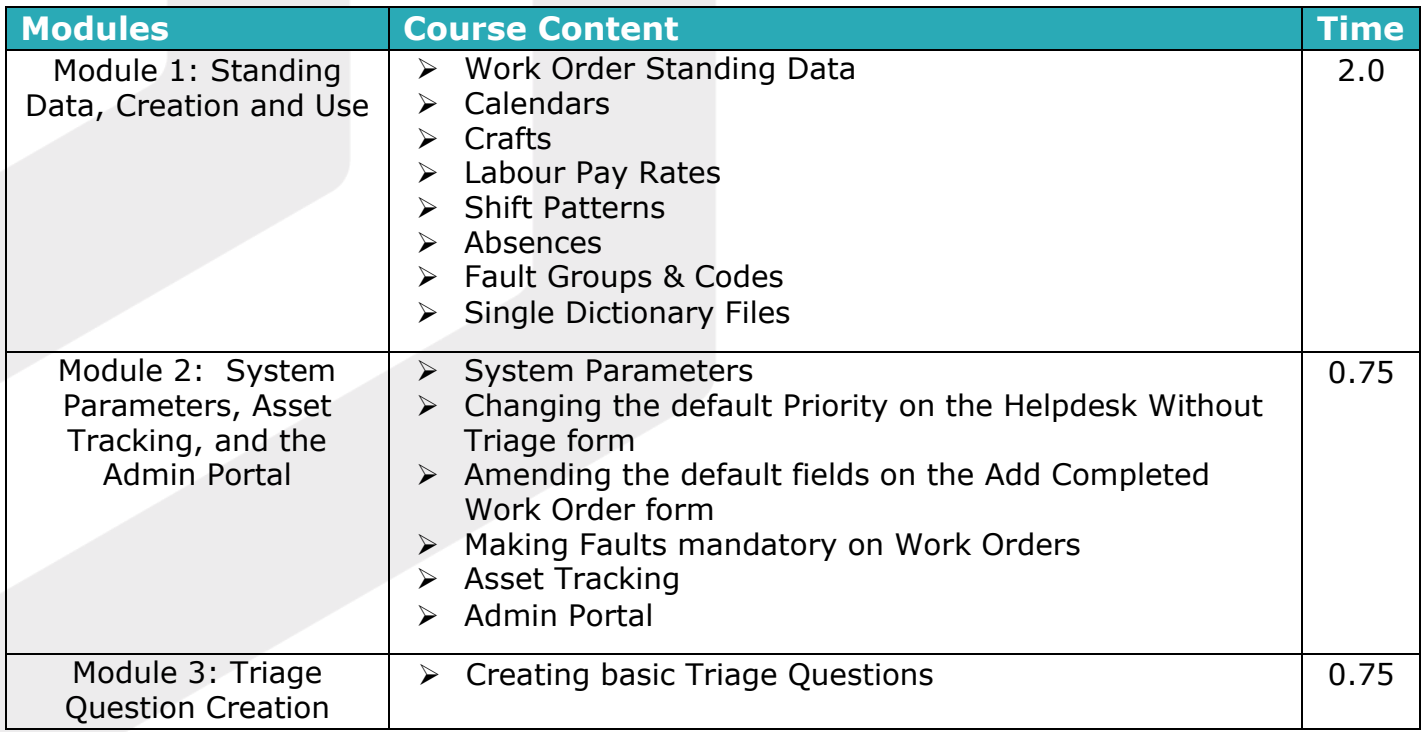

Title: System Administration Course Outline | Version: V3 December 2023 www.ssginsight.com | info@ssginsight.com | +44(0) 1924 2000344

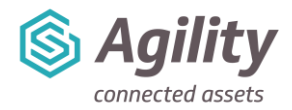

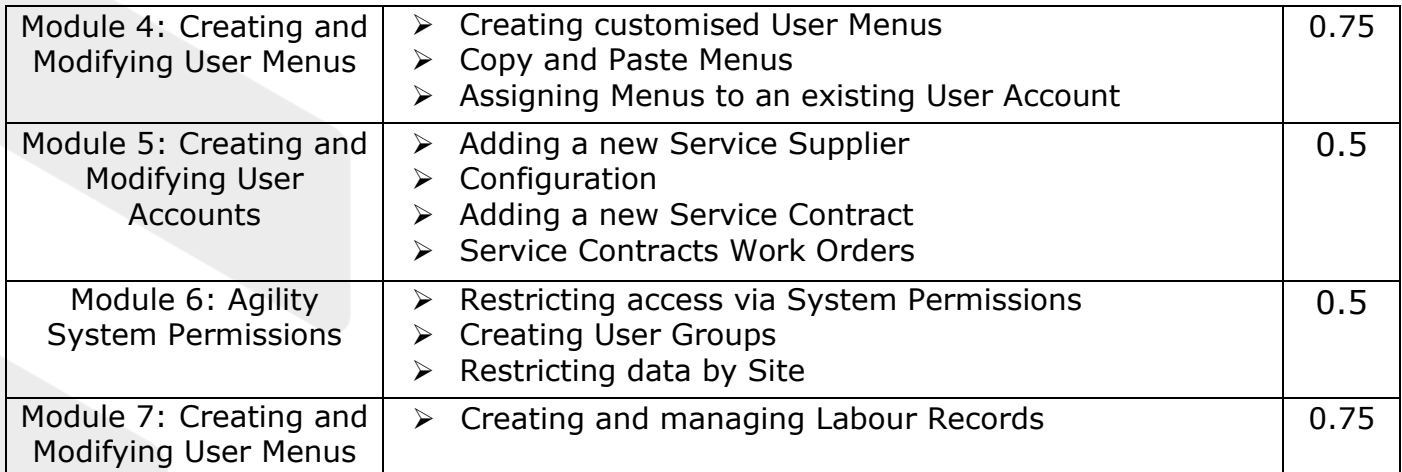

Title: System Administration Course Outline | Version: V3 December 2023 www.ssginsight.com | info@ssginsight.com | +44(0) 1924 2000344

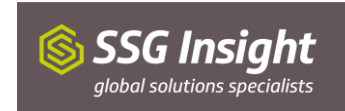